## How to download a microsoft office word

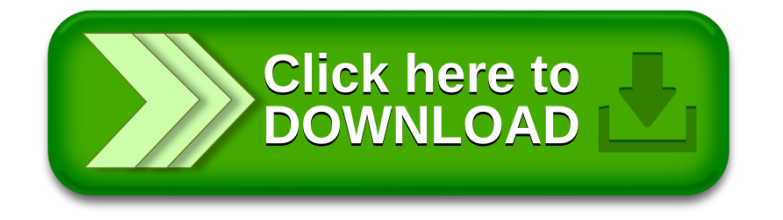